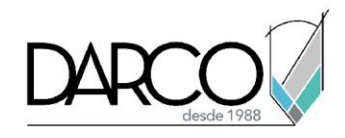

### **Introducción a Fusion 360**

### **Objetivo principal**

Al terminar este curso estarás preparado para crear diseños que se puedan fabricar combinando el modelado orgánico rápido y sencillo con el modelado sólido preciso.

#### **Objetivos específicos**

- Conocer la interfaz de usuario
- Crear y configurar proyectos
- Crear, modificar y restringir bocetos
- Crear y modificar sólidos a partir de formas primitivas
- Crear y modificar sólidos a partir de bocetos

#### **Requisitos**

- Manejo del sistema operativo Windows
- No requieres conocimientos previos en Fusion 360

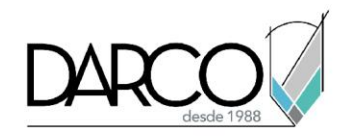

### **TEMARIO**

#### **Lección 1: Introducción**

Identificar los principales componentes de la interfaz de Fusion 360, así como las principales opciones de personalización y configuración de un proyecto.

- Conocer la interfaz de usuario
- Crear nuevos proyectos
- Personalizar y configurar proyectos

#### **Lección 2: Crear, modificar y restringir bocetos**

Generar un boceto bidimensional definido que permita y facilite la creación de sólidos tridimensionales.

- Generar y modificar bocetos bidimensionales
- Restringir la geometría bidimensional de un boceto

#### **Lección 3: Crear y modificar sólidos**

Crear modelos tridimensionales que faciliten los procesos de desarrollo y fabricación de productos.

- Generar y modificar sólidos a partir de formas primitivas
- Generar y modificar sólidos a partir de bocetos

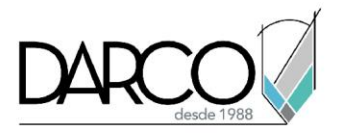

## **Guía de actividades de aprendizaje**

Esta guía de actividades de aprendizaje incluye información detallada acerca de las instrucciones, materiales, actividades a realizar, tiempos de realización y tipos de evaluación que están programadas para el desarrollo de las lecciones de este curso.

#### **Instrucciones:**

- Revisa las presentaciones y videos con los contenidos de cada tema.
- Responde las evaluaciones de conceptos que encontrarás al finalizar los temas o lecciones.
- Realiza los ejercicios prácticos indicados en cada lección (para las que apliquen).
- Debes completar todas las actividades en cada lección, para que el sistema te permita avanzar con las lecciones siguientes.
- Debes cumplir con los porcentajes de ponderación indicados en cada evaluación para poder avanzar a las siguientes lecciones y temas.
- Los tiempos sugeridos para la realización de las actividades en esta guía de aprendizaje te permitirán avanzar a tu propio ritmo.

#### **Materiales:**

- Software Fusion 360
- Plataforma e-learning Darco para revisar conceptos y videos.
- Plataforma e-learning Darco para realizar cuestionarios y ejercicios prácticos.

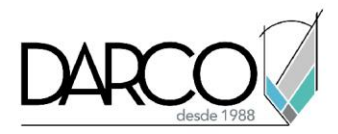

### **Lección 1: Introducción**

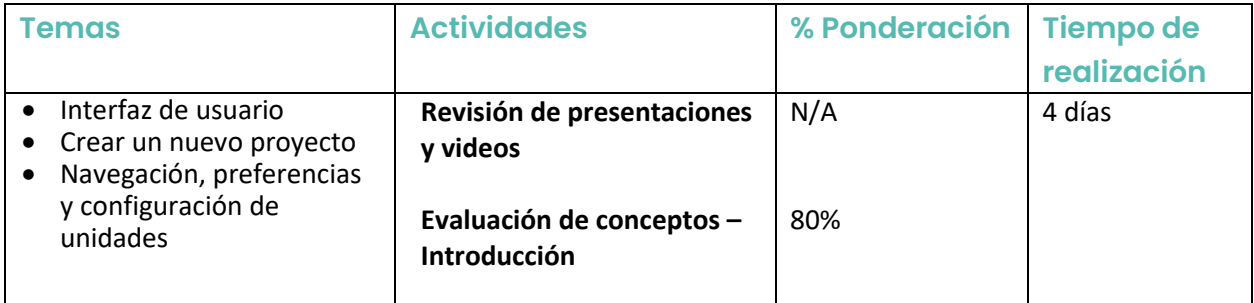

# **Lección 2: Crear, modificar y restringir bocetos**

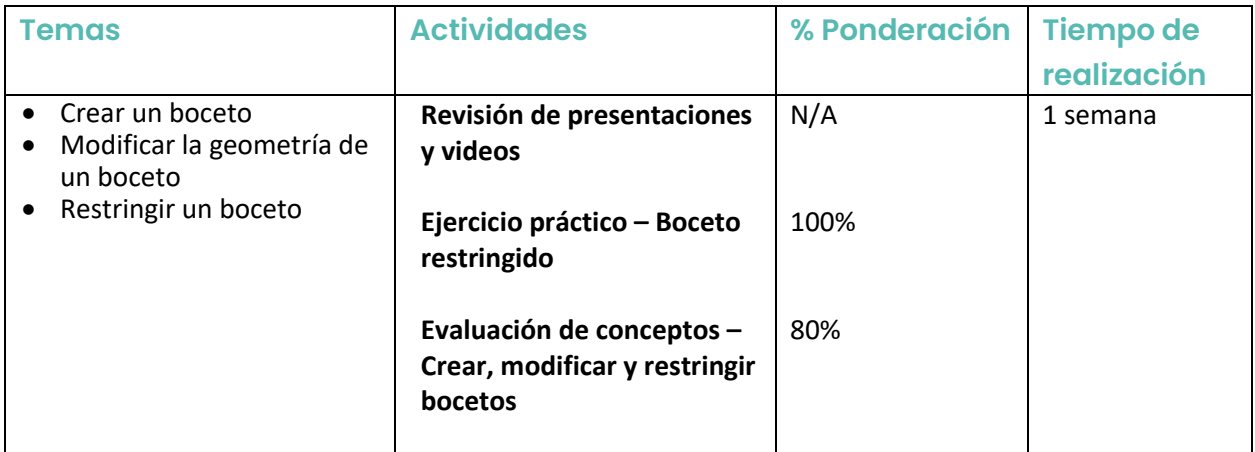

# **Lección 3: Crear y modificar sólidos**

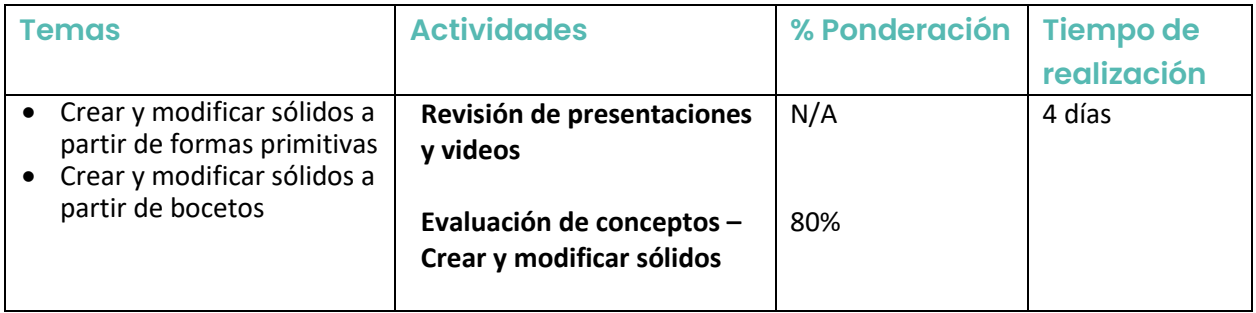